# **100% Money Back**

**Vendor:** Microsoft

**Exam Code:** 070-487

**Exam Name:** Developing Windows Azure and Web **Services** 

**Version:** Demo

# **Testlet 1**

# **Topic 1, Scenario 1**

# **Background**

You are developing a flight information consolidation service. The service retrieves flight information from a number of sources and combines them into a single data set. The consolidated flight information is stored in a SQL Server database. Customers can query and retrieve the data by using a REST API provided by the service. The service also offers access to historical flight information. The historical flight information

can be filtered and queried in an ad hoc manner.

The service runs on a Windows Azure Web Role. SSL is not used.

# **Business Requirements**

- A new data source for historical flight information is being developed by a contractor located on another continent.
- If a time zone is not specified, then it should be interpreted as Coordinated Universal Time (UTC).
- When you upgrade a service from a staging deployment to a production deployment, the time that the service is unavailable must be minimized.
- The default port must be used for HTTP.

# **Technical Requirements**

The existing sources of flight information and the mechanism of exchange are listed below.

- Blue Yonder Airlines provides flight information in an XML file.
- Consolidated Messenger provides flight information in a Microsoft Access database that is uploaded every 12 hours to the service using SFTP. The company uses port 22 for SFTP.
- Margie's Travel provides and consumes flight information using serialized ADO.NET DataSets. Data is periodically synced between the service and Margie's Travel.
- Trey Research provides data from multiple sources serialized in proprietary binary formats. The data must be read by using .NET assemblies provided by Trey Research. The assemblies use a common set of dependencies. The current version of the Trey Research assemblies is 1.2.0.0. All assemblies provided by Trey Research are signed with a key pair contained in a file named Trey.snk, which Trey Research also supplies.
- The application specification requires that any third-party assemblies must have strong names.

# **Application Structure**

# **FlightInfo.cs**

```
public class FlightInfo
\ddot{z}string DataSource { get; set; }
 public string Airline ( get; set; )
  public string Flight { get; set; }
  public DateTimeOffset Arrival { get; set; }
  public int Seats { get; set; }
  public bool WasLate { get; set; }
 \overline{\phantom{a}}
```
# **BlueYonderLoader.cs**

```
public class BlueYonderLoader
\ddot{A}public EEnumerable<RawFlightDats> LoadFlights (XDocument feed)
  ×.
     ...\mathbf{y}private RawFlightData Parse (XElement flightElement)
  \mathcal{L}...\mathcal{F}\mathcal{F}
```
# **HistoricalDataLoader.cs**

```
public class HistoricalDataLoader
Ł
  public static IEnumerable<HistoricalFlightInfo> LoadHistoricalFlights()
  \mathcal{X}\ddot{\phantom{1}}public void StreamHistoricalFlights (XmlWriter responseWriter, string airline)
  \mathcal{I}\cdots\cdotprivate XElement ConvertToHistoricalFlight (XElement flight)
  \overline{A}return new XElement ("Flight", flight);
  \rightarrowprivate string GetAirline (XElement flightName)
  \mathcal{L}return flightName.Value.Substring(0, 2);
 \frac{1}{2}IEnumerable<XElement> RemoteDataStream()
 \rightarrowreturn XDocument. Load (""). Elements ();
  \lambda\frac{1}{2}
```
# MargiesTravelSync.cs

```
public class MargiesTravelSync
\mathbf{f}public void Sync ()
  -01.4.4.1\mathbf{F}private DataSet LoadLocal()
  \epsilon\texttt{var} dataSet = new DataSet();
    dataSet.ReadXml("local");
   return dataSet;
  \rightarrowprivate StreamWriter SendStream()
  \pmreturn new StreamWriter ("SendStream");
  \mathcal{F}private StreamReader ReceiveStream()
 \mathcal{X}return new StreamReader ("ReceiveStream") ;
 \mathcal{X}\rightarrow
```
# **FlightInfoContext.cs**

```
public class FlightInfoContext : DbContext
÷.
  public DbSet<FlightInfo> FlightInfo { get: set: }
 public override int SaveChanges ()
  \mathcal{A}return base. SaveChanges () ;
  \lambdaprivate bool IsTransient (int ex)
    var errors = new[] { 10053, 10054, 64 };
    return errors. Contains (ex) ;
  \lambda\frac{1}{2}
```
# FlightDataController.cs

```
public class FlightDataController : ApiController
\mathcal{L}FlightInfoContext Context;
 public FlightDataController()
  \frac{1}{1} _Context = new FlightInfoContext():
  \overline{4}[HttpGet]
  public IEnumerable<FlightInfo> GetFlightInfo()
    return Context.FlightInfo.Select(x => x).AsEnumerable();
  \mathbf{1}private IEnumerable<HistoricalFlightInfo> LoadHistorical()
  \left\langle \cdot \right\ranglereturn HistoricalDataLoader.LoadHistoricalFlights();
  \mathcal{F}\overline{1}
```
# **QUESTION 1**

You need to recommend a data access technology to the contractor to retrieve data from the new data source.

Which data access technology should you recommend?

## A. LINQ to XML

- B. ADO.NET Entity Framework
- C. ADO.NET DataSets
- D. WCF Data Services

**Correct Answer:** D **Explanation**

**Explanation/Reference:**

**QUESTION 2**

Errors occasionally occur when saving data using the FlightInfoContext ADO.NET Entity Framework context. Updates to the data are being lost when an error occurs.

You need to ensure that data is still saved when an error occurs by retrying the operation. No more than five retries should be performed.

Which code segment should you use as the body of the SaveChanges() method in the FlightInfoContext.es file?

```
CAfor (var i = 0; i < 5; i++)
       \overline{A}try
          \sqrt{2}return base. SaveChanges();
          3
          catch (SqlException ex)
          \overline{1}if (IsTransient (ex.Number))
             X
               continue;
             \rightarrow\mathcal{Y}\mathbf{r}return base. SaveChanges () ;
C B. var exception = new EntitySqlException():
       while (exception. Data != 0 && exception. Data. Count < 5)
        \mathcal{L}try
           \overline{1}return base. SaveChanges() ;
          \overline{\lambda}catch (EntitySqlException ex)
          Ŧ
             if (IsTransient (ex. HResult))
             X.
                exception = ex;\hat{\mathbf{r}}\ddot{\textbf{z}}Υ
       return base. SaveChanges () ;
```

```
C C. for (var i = 0; i < 5; i++)
        \mathfrak{c}try
           \mathcal{L}return base. SaveChanges () ;
           \ddot{\phantom{1}}catch (SqlException ex)
           \overline{1}if (IsTransient (ex.Number))
              X.
                 break:
              \mathcal{F}\frac{1}{2}\ddot{r}return base. SaveChanges() ;
CD. for (var 1 = 0; 1 < 5; 1++)\mathcal{L}try
           \mathcal{L}return base. SaveChanges () ;
           \lambdacatch (SqlException ex)
           浅
              if (!IsTransient(ex.Number))
              \ddot{x}continue;
              J
           \overline{\mathbf{3}}¥
        return base. SaveChanges () ;
```
- A. Option A
- B. Option B
- C. Option C
- D. Option D

#### **Correct Answer:** A **Explanation**

## **Explanation/Reference:**

## **QUESTION 3**

You are adding a new REST service endpoint to the FlightDataController controller. It returns flights from the consolidated data sources only for flights that are late.

You need to write a LINQ to Entities query to extract the required data.

Which code segment should you use?

```
( A. var historical = LoadHistorical();
      var query = Context. FlightInfo. As Queryable ()
       . Join (historical, x => x. Flight, y => y. Flight, (x, y) => new { Current = x,
      Historical = y })
        . Where (x \Rightarrow x. Historical. WasLate)
        . Select (x \Rightarrow x.Current):
```

```
C B. var historical = LoadHistorical();
       var query = Context. FlightInfo. AsEnumerable()
        .Where (x \Rightarrow historical.All (y \Rightarrow y.WasLate && x.Flight == y.Flight))
        .Select(x \Rightarrow x);
```

```
C C. var historical = LoadHistorical();
       var query = Context, FlightInfo. AsQueryable()
         . Where (x \Rightarrow historical. Select (y \Rightarrow y. Flight). Contains (x. Flight))
         . Where (x \Rightarrow historical. Any (y \Rightarrow y. WasLate) )
         . Select (x \Rightarrow x) :
```

```
\cap D. var historical = LoadHistorical();
       var query = Context. FlightInfo. AsEnumerable()
        . Join (historical, x \Rightarrow x. Flight, y \Rightarrow y. Flight, (x, y) \Rightarrow new ( Current = x,
       Historical = y })
        . Where (x \Rightarrow x. Historical. WasLate)
        Select(x \Rightarrow x.Current);
```
- A. Option A
- B. Option B
- C. Option C
- D. Option D

# **Correct Answer:** D **Explanation**

# **Explanation/Reference:**

Explanation/Reference: D is right because you send result as REST so if you use "AsQueryable" the result is deferred to the next enumeration of your result. D is not optimized but will works. A will break at runtime. Credits to Rem

#### **QUESTION 4**

Data provided by Consolidated Messenger is cached in the HttpContext.Cache object.

You need to ensure that the cache is correctly updated when new data arrives. What should you do?

- A. Ensure that the EffectivePrivateBytesLimit value is greater than the size of the database file.
- B. Change the sliding expiration of the cache item to 12 hours.
- C. Use the SqlCacheDependency type configured with a connection string to the database file.
- D. Use the CacheDependency type configured to monitor the SFTP target folder.

#### **Correct Answer:** D **Explanation**

## **Explanation/Reference:**

# **QUESTION 5**

You need to load flight information provided by Consolidated Messenger.

Which should you use?

- A. SQL Server Data Transformation Services (DTS)
- B. EntityTransaction and EntityCommand
- C. Office Open XML
- D. OleDbConnection and OleDbDataReader

#### **Correct Answer:** D **Explanation**

#### **Explanation/Reference:**

### **QUESTION 6**

You are adding a new REST service endpoint to the FlightDataController controller that returns the total number of seats for each airline.

You need to write a LINQ to Entities query to extract the required data.

Which code segment should you use?

```
CA var query = from flight in Context. FlightInfo
      group flight by flight. Seats into agg
      let airline = agg.First()select new
      \simTotalSeats = agg.Key,Airline = airline,
      \rightarrow( B. var query = from flight1 in Context. FlightInfo
      from flight2 in Context. FlightInfo
      where flight1.Airline == flight2.Airline
     select new
       \mathcal{X}Airline = flight1.Airline,
         TotalSeats = Math.BigMul(flightl.Seats, flight2.Seats);
       3.2\cap C. var query = from flight in _Context. FlightInfo
       from airline in flight. Airline
      group airline by airline into agg
      select new
      \mathcal{R}Airline = agg. Key,
         TotalSeats = agg.Sum(x \Rightarrow Convert, ToInt32(x)),
       \frac{1}{2}C D. var query = from flight in Context. FlightInfo
      group flight by flight. Airline into agg
       select new
      \mathcal{L}Airline = agg. Key,
         TotalSeats = agg.Sum(x \Rightarrow x.Seats),
      \lambda
```
- A. Option A
- B. Option B
- C. Option C
- D. Option D

**Correct Answer:** D **Explanation**

**Explanation/Reference:**

```
QUESTION 7
You need to load flight information provided by Consolidated Messenger.
```
What should you use?

- A. Office Open XML
- B. COM interop
- C. OleDbConnection and OleDbDataReader
- D. EntityConnection and EntityDataReader

#### **Correct Answer:** C **Explanation**

#### **Explanation/Reference:**

#### **QUESTION 8**

Historical flight information data will be stored in Windows Azure Table Storage using the FlightInfo class as the table entity.

There are millions of entries in the table. Queries for historical flight information specify a set of airlines to search and whether the query should return only late flights. Results should be ordered by flight name.

You need to specify which properties of the FlightInfo class should be used at the partition and row keys to ensure that query results are returned as quickly as possible.

What should you do? (Each correct answer presents part of the solution. Choose all that apply.)

- A. Use the WasLate property as the row key.
- B. Use the Airline property as the row key.
- C. Use the WasLate property as the partition key
- D. Use the Arrival property as the row key.
- E. Use the Airline property as the partition key.
- F. Use the Flight property as the row key.

**Correct Answer:** CF **Explanation**

#### **Explanation/Reference:**

#### **QUESTION 9**

Transformed historical flight information provided by the RemoteDataStream() method must be written to the response stream as a series of XML elements named Flight within a root element named Flights. Each Flight element has a child element named FlightName that contains the flight name that starts with the twoletter airline prefix.

You need to implement the StreamHistoricalFlights() method so that it minimizes the amount of memory allocated.

Which code segment should you use as the body of the StreamHistoricalFlights() method in the HistoricalDataLoader.es file?

```
C A responseWriter.WriteStartElement("Flights");
     var flights = RemoteDataStream()
       .OrderBy(x => GetAirline(x.Element("FlightName")));
      var filteredFlights = flights
       .SkipWhile(x => GetAirline(x,Element("FlightName")) != airline);
      foreach (var f in filteredFlights)
     \cdot c
        var flight = ConvertToHistoricalFlight(f);
        flight.WriteTo(responseWriter);
      \overline{1}responseWriter.WriteEndElement();
F B. responseWriter.WriteStartElement("Flights");
      var flights = RemoteDataStream(). Select (x =>
       \epsilonif (GetAirline(x) == airline)
         Ŧ
           return ConvertToHistoricalFlight(x);
         return null;
      31:flights.TakeWhile(x =>
         x.WriteTo(responseWriter);
         return x := null;
       \frac{1}{2}responseWriter.WriteEndElement();
\cap C. var data = RemoteDataStream().ToDictionary(x =>
       GetAirline (x.Element ("FlightName")),
       x => new XStreamingElement ("Flights", ConvertToHistoricalFlight(x). Descendants()));
      data[airline].WriteTo(responseWriter);
C D. var flichts = new MStreamingElement ("Flichts",
       from flight in RemoteDataStream()
```

```
where GetAirline (flight.Element ("FlightName")) == airline
select ConvertToHistoricalFlight(flight));
flights. WriteTo (responseWriter) ;
```
# A. Option A

- B. Option B
- C. Option C
- D. Option D

# **Correct Answer:** D **Explanation**

#### **Explanation/Reference:**

and

http://msdn.microsoft.com/en-us/library/system.xml.linq.xstreamingelement.aspx http:// msdn.microsoft.com/en-us/library/bb551307.aspx

## **QUESTION 10**

Errors occasionally occur when saving data using the FlightInfoContext ADO.NET Entity Framework context. Updates to the data are being lost when an error occurs.

You need to ensure that data is still saved when an error occurs by retrying the operation. No more than

five retries should be performed.

With which code segment should you replace the body of the SaveChanges() method in the FlightInfoContext.es file?

```
\cap A for (var i = 0; i < 5; i++)
          try
          \sqrt{ }return base. SaveChanges();
          catch (SqlException ex)
             if (IsTransient (ex. Number))
               continue;
          \mathbf{1}\mathbf{r}return base. SaveChanges () ;
\cap B. var exception = new EntitySqlException();
        while (exception. Data != 0 && exception. Data. Count < 5)
        \overline{A}try
          \mathcal{L}_{\mathcal{L}}return base. SaveChanges();
          catch (EntitySqlException ex)
             if (IsTransient (ex. HResult))
               exception = ex;\mathcal{F}\rightarrowreturn base. SaveChanges();
\cap C. for (var i = 0; i < 5; i++)
         \mathfrak{c}try
           \overline{A}return base. SaveChanges();
           \rightarrowcatch (SqlException ex)
            \mathcal{X}if (IsTransient (ex.Number))
              \lambdabreak;
              \overline{1}\ddot{\phantom{1}}\ddot{\phantom{1}}return base. SaveChanges() ;
CD. for \{var 1 = 0; i < 5; i++)f.
           try
           A
              return base. SaveChanges();
            \overline{\phantom{a}}catch (SqlException ex)
           \mathcal{L}if (!IsTransient(ex.Number))
               \mathcal{I}continue;
              \mathbf{I}\mathcal{F}\mathbf{t}return base. SaveChanges();
```
- A. Option A
- B. Option B
- C. Option C
- D. Option D

## **Explanation/Reference:**

Explanation/Reference:

EntitySqlException: Represents errors that occur when parsing Entity SQL command text. This exception is thrown when syntactic or semantic rules are violated. SqlException: The exception that is thrown when SQL Server returns a warning or error. This class cannot be inherited.

EntityCommandExecutionException : Represents errors that occur when the underlying storage provider could not execute the specified command. This exception usually wraps a provider- specific exception.

## **QUESTION 11**

You need to configure the Windows Azure service definition to enable Consolidated Messenger to upload files.

What should you do? (To answer, drag the appropriate configuration items to the correct location or locations. Each configuration item may be used once, more than once, or not at all. You may need to drag the split bar between panes or scroll to view content.)

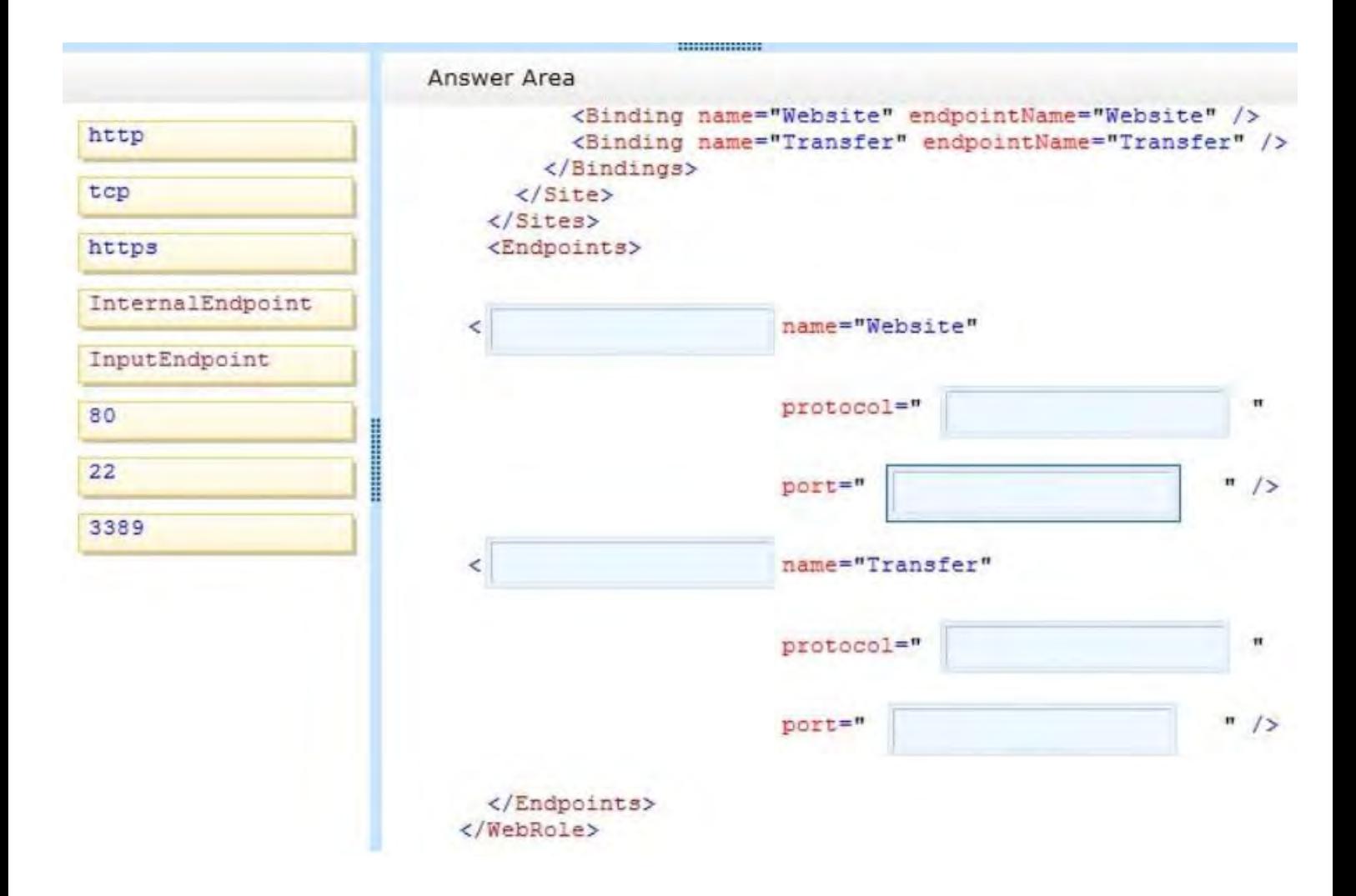

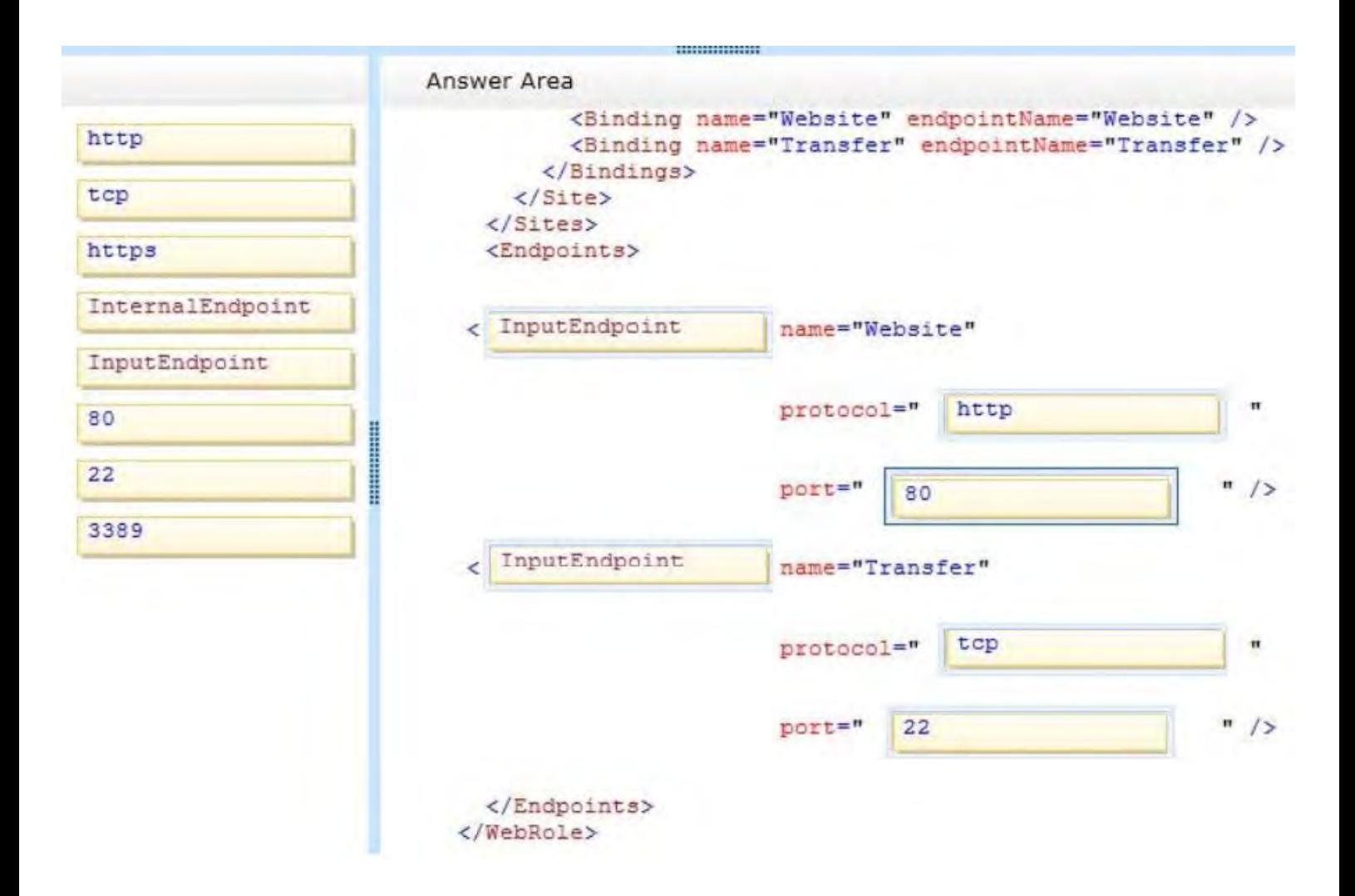

## **Explanation**

## **Explanation/Reference:**

## **QUESTION 12**

You need to deploy the application to the Windows Azure production environment to meet the business requirements. What should you do? (To answer, select the appropriate button in the answer area.)

**Hot Area:**

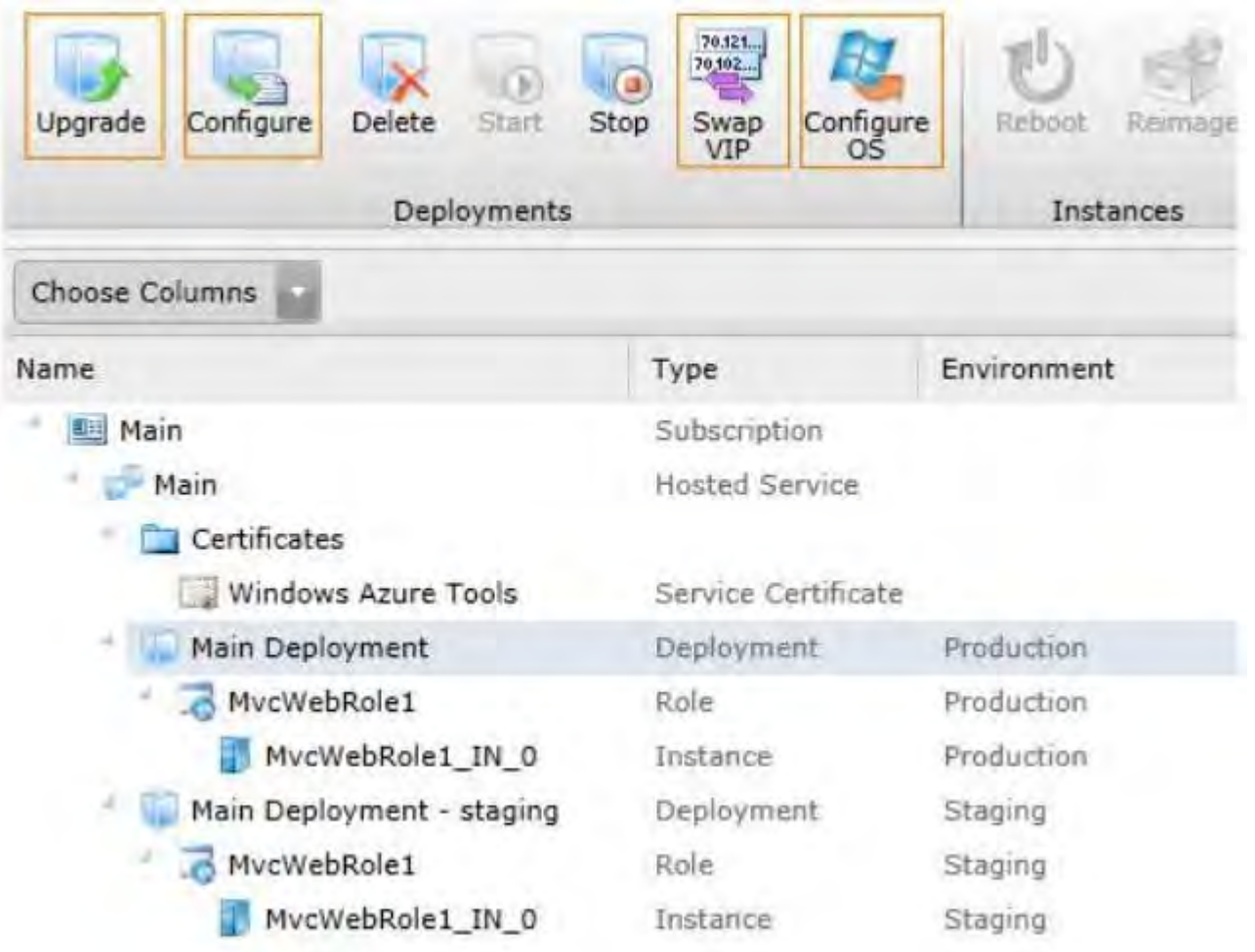

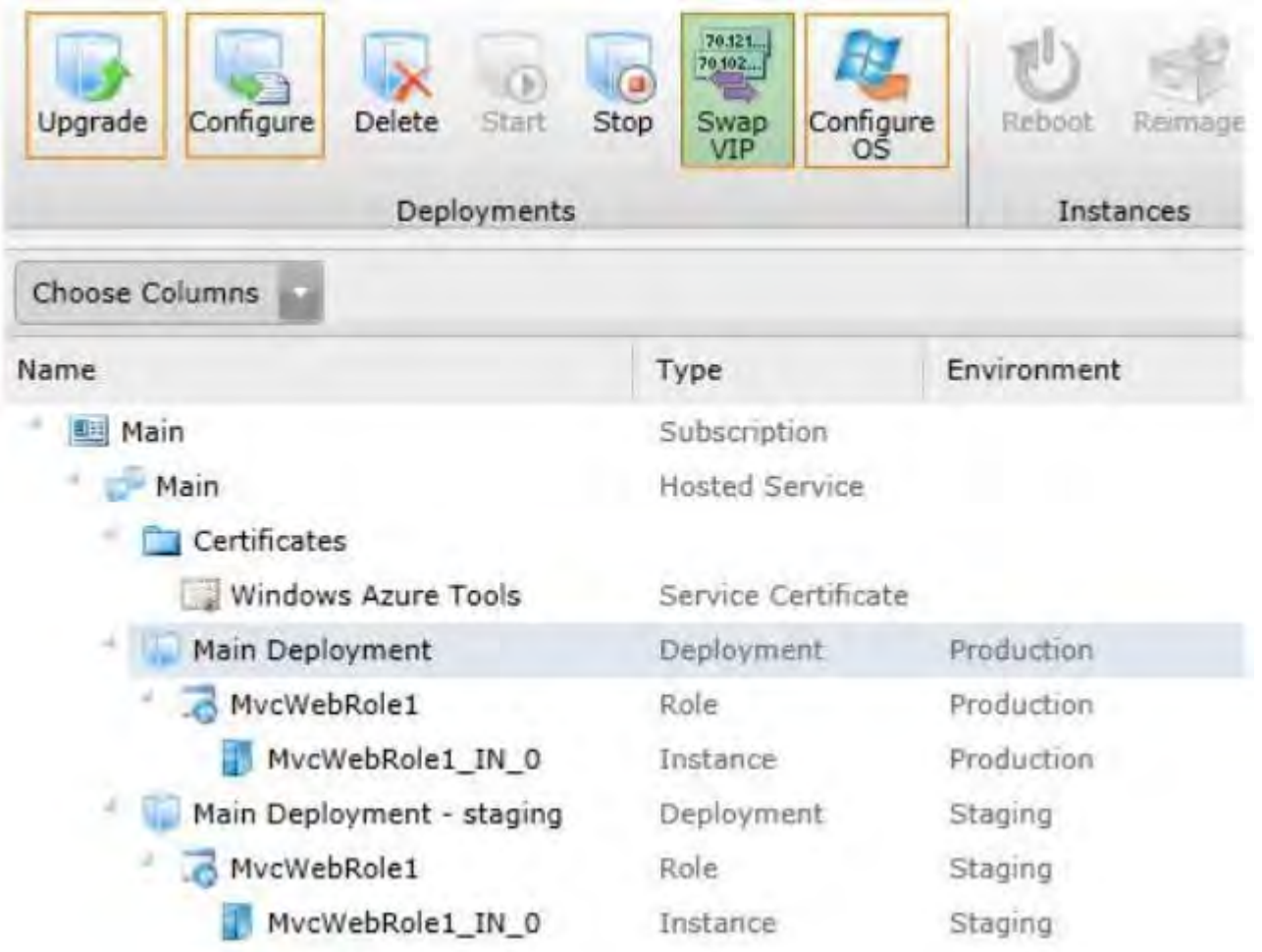

# **Explanation**

## **Explanation/Reference:**

## **QUESTION 13**

Flight information data provided by Margie's Travel is updated both locally and remotely. When the data is synced, all changes need to be merged together without causing any data loss or corruption.

You need to implement the Sync() method in the MargiesTravelSync.es file.

What should you do? (To answer, drag the appropriate code segments to the correct location or locations in the answer area. Each code segment may be used once, more than once, or not at all. You may need to drag the split bar between panes or scroll to view content.)

# **Select and Place:**

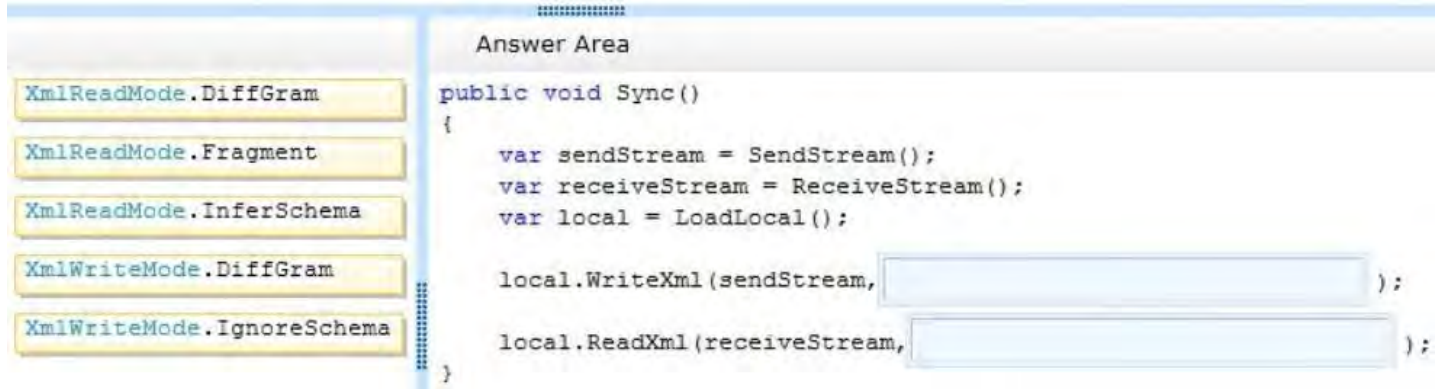

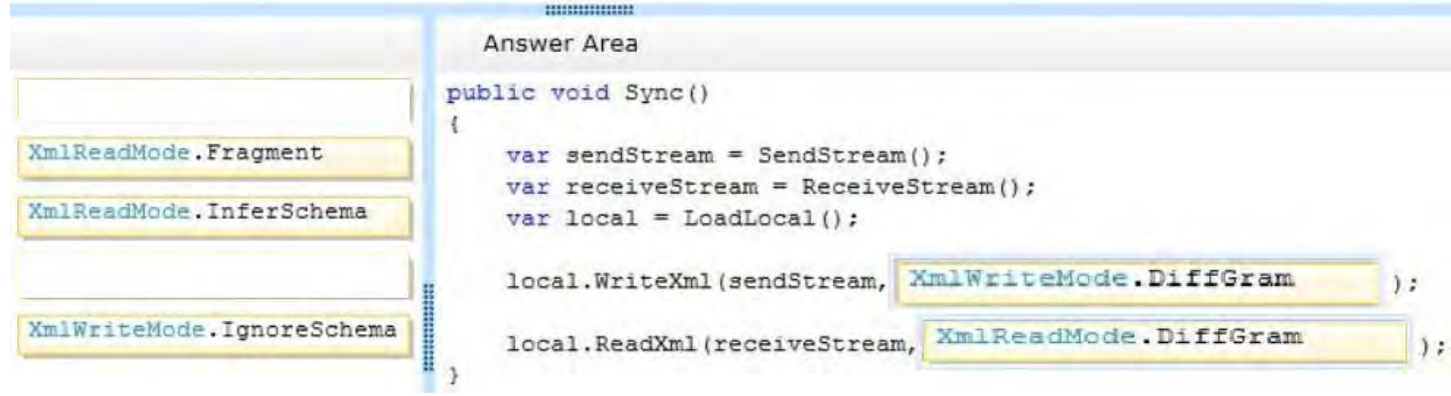

## **Explanation**

#### **Explanation/Reference:**

http://msdn.microsoft.com/en-us/library/ms135424.aspx

#### **QUESTION 14**

Historical flight information data will be stored in Windows Azure Table Storage using the FlightInfo class as the table entity.

There are millions of entries in the table. Queries for historical flight information specify a set of airlines to search and whether the query should return only late flights. Results should be ordered by flight name.

You need to specify which properties of the FlightInfo class should be used at the partition and row keys to ensure that query results are returned as quickly as possible.

What should you do? (To answer, drag the appropriate properties to the correct location or locations in the answer area. Each property may be used once, more than once, or not at all. You may need to drag the split bar between panes or scroll to view content.)

#### **Select and Place:**

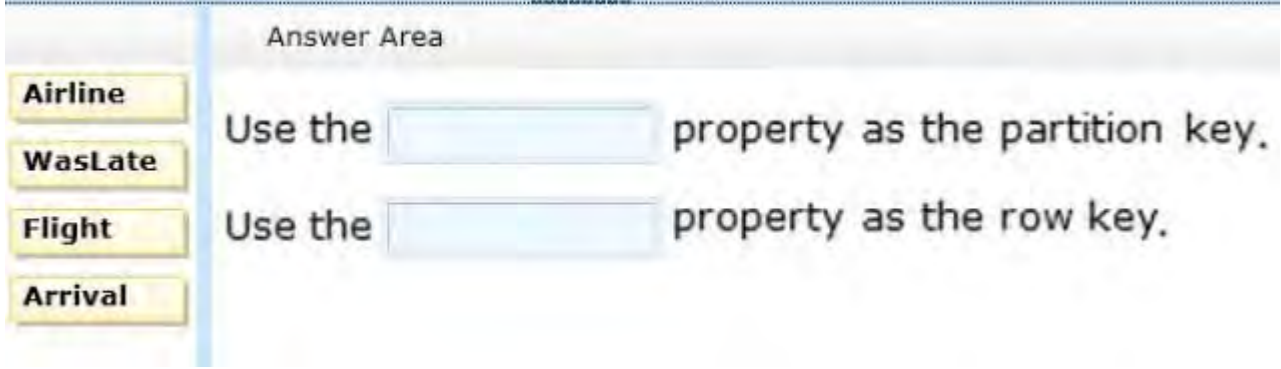

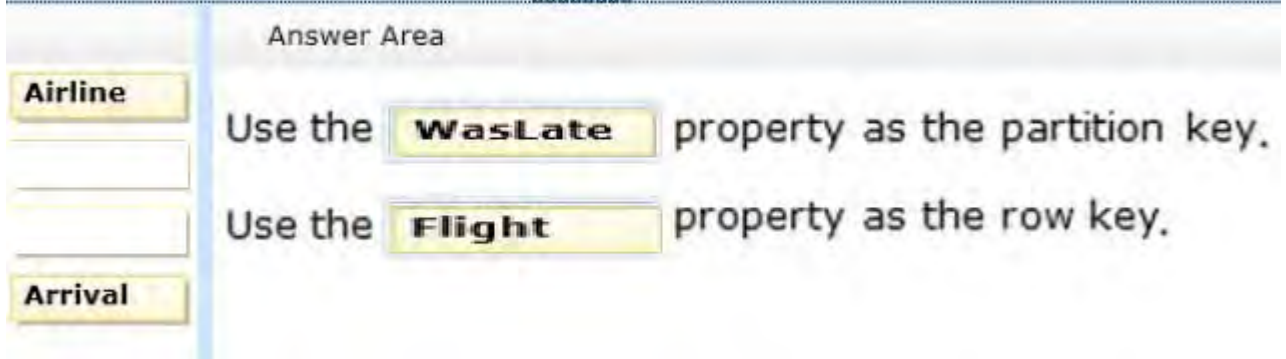

## **Explanation**

**Explanation/Reference:**

## **QUESTION 15**

The service has been deployed to Windows Azure.

Trey Research has provided version 1.3.0.0 of the assembly to support a change in the serialization format. The service must remain available during the transition to the new serialization format.

You need to ensure that the service is using the new assembly.

Which configuration setting should you add to the web.config? (To answer, drag the appropriate configuration elements to the correct location or locations in the answer area. Each configuration element may be used once, more than once, or not at all. You may need to drag the split bar between panes or scroll to view content.)

**Select and Place:**

To Read the **Whole Q&As**, please purchase the **Complete Version** from **Our website**.

# **Trying our product !**

- **★ 100%** Guaranteed Success
- **★ 100%** Money Back Guarantee
- **★ 365 Days** Free Update
- ★ **Instant Download** After Purchase
- ★ **24x7** Customer Support
- ★ Average **99.9%** Success Rate
- ★ More than **69,000** Satisfied Customers Worldwide
- ★ Multi-Platform capabilities **Windows, Mac, Android, iPhone, iPod, iPad, Kindle**

# **Need Help**

Please provide as much detail as possible so we can best assist you. To update a previously submitted ticket:

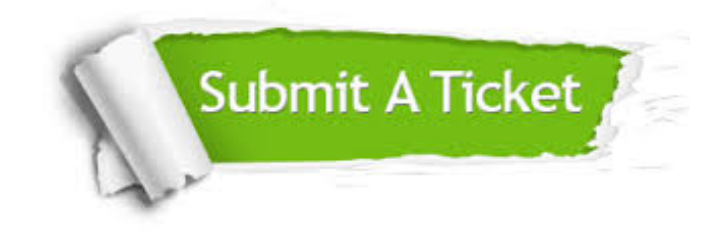

**One Year Free Update** Free update is available within One ar after your purchase. After One you will get 50% discounts for ng. And we are proud to t a 24/7 efficient Customer vort system via Email.

100%

**Money Back Guarantee** To ensure that you are spending on quality products, we provide 100% money back guarantee for 30 days from the date of purchase.

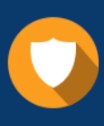

We respect customer privacy. We use McAfee's security service to provide you with utmost security for vour personal information & peace .<br>of mind.

**Security & Privacy** 

# **Guarantee & Policy | Privacy & Policy | Terms & Conditions**

[Any charges made through this site will appear as Global Simulators Limited.](http://www.itexamservice.com/)  All trademarks are the property of their respective owners.

Copyright © 2004-2015, All Rights Reserved.